## **USER GUIDE TO FILL THE ONLINE APPLICATION FORM FOR AP ICET- 2022**

The candidates are required to be ready with the **following mandatory / optional details** to fill in the appropriate fields before filling the Online Application Form:

## The Mandatory / Optional details are as follows:

| S.NO | Details Required                                                | Documents to be Referred                                      |
|------|-----------------------------------------------------------------|---------------------------------------------------------------|
|      | Credit card or Debit card details                               | Credit Card / Debit Card/Net Banking                          |
|      | (If payment is being made through Credit                        | Account User ID and its password                              |
|      | card / Debit card/Net Banking)                                  |                                                               |
| 2    | Qualifying Examination appeared or passed                       | Marks's memos / Hall Ticket Number                            |
|      |                                                                 | of Degree / Intermediate / 10 <sup>th</sup>                   |
|      | Hall ticket Number of the Qualifying                            |                                                               |
|      | Examination                                                     |                                                               |
| 3    | Did you study Mathematics as one of the                         | Marks's memos of degree /                                     |
|      | Subject at Inter or Degree level?                               | Intermediate (10 +2)                                          |
|      |                                                                 |                                                               |
| 4    | Date of Birth, Birth District, Birth State                      | 10 <sup>th</sup> or Equivalent Certificate                    |
| 5    | Hall Ticket Number of SSC or Equivalent examination certificate | 10 <sup>th</sup> or Equivalent Certificate                    |
| 6    | Local Status (OU/AU/SVU/ Non-local)                             | Certificate issued by the                                     |
| 7    | Income of Parents                                               | Competent Authority                                           |
|      |                                                                 | Certificate issued by the MRO/<br>Competent Authority through |
| 8    | STUDY DETAILS                                                   | Study certificates from Class 6 to 10,                        |
|      |                                                                 | +2 / Diploma and Degree                                       |
| 9    | Category (SC, ST, BC, etc.) and Application                     | Caste Certificate issued by the MRO/                          |
|      | number of the Caste Certificate (in case of                     | Competent Authority                                           |

|    | SC/ST/BC only)                          |                                                                                                    |
|----|-----------------------------------------|----------------------------------------------------------------------------------------------------|
| 10 | Special Category (NCC, PH, Sports, CAP, | The Certificate issued by Competent                                                                                        |
|    | Etc.)                                   | Authority                                                                                                    |
| 11 | Aadhaar Card details                    | 12-digit number present in Aadhaar<br>Card issued by UIDAI                                                                 |
| 12 | Passport size photograph                | A good quality passport size<br>photograph in <b>.jpg or .jpeg</b> of size<br><b>less than 50Kb</b>                        |
| 13 | Signature                               | signature affixed with a black pen on<br>a white paper shall be scanned and<br>saved as .jpg or .jpeg of less than<br>30Kb |

The following system requirements need to be available to comfortably browse APICET-2022 official website <u>https://cets.apsche.ap.gov.in/ICET</u>

## SYSTEM REQUIREMENTS:

For better viewing of AP ICET-2022 website <u>https://cets.apsche.ap.gov.in/ICET</u> and smooth Application submission through ONLINE mode, the candidates are hereby informed to use the following computer system

## **System Requirements:**

Requirements are most desirable:

Google Chrome Latest Version Adobe Acrobat Reader Latest Version Disable the pop-up blocks and uninstall all the Script blockers.

## AP ICET 2022 - FEE PAYMENT AND ONLINE APPLICATION FORM FILLING FLOWCHART

VISIT <a href="https://cets.apsche.ap.gov.in/ICET\_&">https://cets.apsche.ap.gov.in/ICET\_&</a> Click "APPLY ONLINE"

Stage 1: On your Internet Browser, type the website address https://cets.apsche.ap.gov.in/ICET and press Enter. The following screen is displayed on the computer screen.

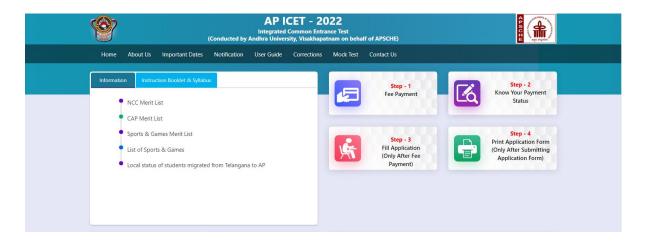

There are 4 **Steps** in filling the AP ICET 2022 online application.

- Step-1: Fee Payment: Candidate can make Online Fee Payment through this option.
- Step-2: Know your Payment Status: Candidate can check Success/Failure status of Fee Payment
- Step-3: Fill Application (Only after Fee Payment): After fee payment by Debit/Credit/Net Banking modes, candidate should fill in the Application through this option.
- Step-4: Print Application Form (Only after Submitting Application Form): After application form submission, candidate can print the submitted form.

## **Step 1: Fee Payment**

Select Fee Payment Tab from AP ICET-2022 home page as shown in the screen below.

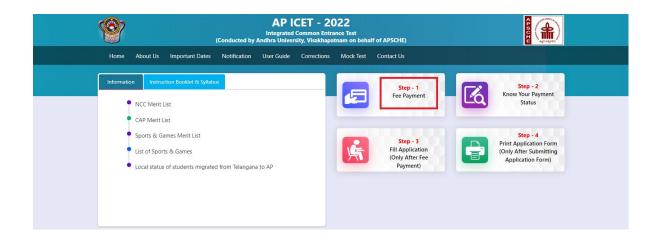

After clicking on **Fee Payment** Tab, a fee payment webpage will be displayed as shown in the screen below.

| (Conducted by                                          | AP ICET - 2022<br>Integrated Common Entrance Test<br>y Andhra University, Visakhapatnam on behalf of APSCHE)                                                                                                 |                                               |
|--------------------------------------------------------|----------------------------------------------------------------------------------------------------|-----------------------------------------------|
| Home About Us Important Dates Notification             | User Guide Corrections Mock Test Contact Us                                                                                                    |                                               |
| Fee Payment for AP ICET - 2022                         |                                                                                                    |                                               |
| Qualifying Exam Degree Hall Ticket Number * :          | Enter Qualifying Exam Degree Hall Ticket Number                                                                                                    |                                               |
| Candidate's Name * :                                   | Enter Candidate's Name                                                                                                    |                                               |
| Date of Birth * (as per SSC or Equivalent) :           | Enter Date of Birth (dd/mm/yyyy)                                                                                                    |                                               |
| Mobile Number * :                                      | Enter Mobile Number                                                                                                    |                                               |
| Mobile Number Mentioned Above Is My * :                | Self     Father     Mother                                                                                                    | ○ Relative                                    |
| Alternate Mobile Number :                              | Enter Alternate Mobile Number                                                                                                    |                                               |
| E-Mail ID *:                                           | Enter E-Mail ID                                                                                                    |                                               |
| Category * :                                           | ○ OC ○ BC_A ○ BC_B ○ BC_C ○ BC_D                                                                                                    | o o BC_E o SC o ST                            |
| Payment Options (Convenience charges as applicable) *: | O Net Banking(HDFC)                                                                                                    |                                               |
|                                                        | O Net Banking(SBI)                                                                                                    |                                               |
|                                                        | Net Banking(ICICI)                                                                                                    |                                               |
|                                                        | Net Banking(Others)     Debit Card                                                                                                    |                                               |
|                                                        | Credit Card                                                                                                    |                                               |
|                                                        | Initiate Payment                                                                                                    |                                               |
| Payment Status using Know Your Payment Status optio    | count and the website gets disconnected before payment receipt<br>n by providing your details. If you get message "Payment Details N<br>on will be refunded to their debited bank account in 7 to 10 working | Not Found" , candidate is requested to go for |
|                                                        |                                                                                                    |                                               |
| All Copy Rights Reserved with APSCHE.                  |                                                                                                    | Designed & Developed By APOnline              |

Fill in ALL the mandatory details given in the web page. The details are Qualifying Examination Hall Ticket No., Candidate's Name, Date of Birth, Mobile Number, Mobile No Mentioned above belongs to Self or Father or Mother or Relative Alternate Mobile Number, E-Mail ID and Fee Amount (FROZEN) (will be populated

automatically on selecting the category and payment mode) as shown in the screen below.

| (Conducted by                                          | AP ICET - 2022<br>Integrated Common Entrance Test<br>Andhra University, Visakhapatnam on behalf of APSCHE)                                                                                                    |                                              |
|--------------------------------------------------------|----------------------------------------------------------------------------------------------------|----------------------------------------------|
| Home About Us Important Dates Notification             | User Guide Corrections Mock Test Contact Us                                                                                                    |                                              |
| Fee Payment for AP ICET - 2022                         |                                                                                                    |                                              |
| Qualifying Exam Degree Hall Ticket Number * :          | 1234567890                                                                                                    |                                              |
| Candidate's Name * :                                   | Vignesh Kumar                                                                                                    |                                              |
| Date of Birth * (as per SSC or Equivalent) :           | 01/01/2000                                                                                                    |                                              |
| Mobile Number * :                                      | 9330093300                                                                                                    |                                              |
| Mobile Number Mentioned Above Is My * :                | Self     Father     Mother                                                                                                    | O Relative                                   |
| Alternate Mobile Number :                              | Enter Alternate Mobile Number                                                                                                    |                                              |
| E-Mail ID *:                                           | vignesh@yahoo.com                                                                                                    |                                              |
| Category * :                                           | ○ OC ○ BC_A ○ BC_B ○ BC_C ● BC_D                                                                                                    | ⊖ BC_E                                       |
| Payment Options (Convenience charges as applicable) *: | O Net Banking(HDFC)                                                                                                    |                                              |
|                                                        | O Net Banking(SBI)                                                                                                    |                                              |
|                                                        | O Net Banking(ICICI)                                                                                                    |                                              |
|                                                        | O Net Banking(Others)                                                                                                    |                                              |
|                                                        | Debit Card     Credit Card                                                                                                    |                                              |
|                                                        | Rs. 600.00/-                                                                                                    |                                              |
| Payment Status using Know Your Payment Status option   | Initiate Payment<br>ount and the website gets disconnected before payment receipt<br>by providing your details. If you get message "Payment Details N<br>on will be refunded to their debited bank account in 7 to 10 working | ot Found" , candidate is requested to go for |
|                                                        |                                                                                                    |                                              |

#### AP ICET Application Form 2022 Fee:

| OC     | BC     | SC/ST  |
|--------|--------|--------|
| Rs 650 | Rs 600 | Rs 550 |

After filling the mandatory details click on **Initiate Payment** button, the control will lead you to the PAYMENT GATEWAY where you can select the mode of payment credit card or debit card or net banking as shown in the screen below.

**Note:** The candidate can use VISA or MASTERCARD or MAESTRO type Debit card/Credit card/Net Banking issued by any Bank.

After the relevant **Payment Mode** radio button is selected by the candidate, click on the button **"Make Payment"** and the control will automatically take you to the **BANK PAYMENT GATEWAY** screen.

**(NOTE:** During the Payment processes, DO NOT double click on buttons or click on Back / Refresh buttons or DONOT close the Browser web page abruptly; instead maintain patience as prompted on the screen).

Clicking on **Debit Card** button, the following page will be displayed, fill in all the debit card details and click on **Make Payment** button as shown in the screen below.

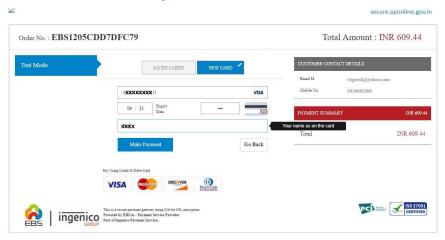

The confirmation of successful payment of Registration Fee is shown with the "Transaction is successful" message along with Payment ID.

| ( | Home About Us Important Date          | AP ICET - 2022<br>Integrated Common Entra<br>(Conducted by Andhra University, Visakhapat<br>s Notification User Guide Corrections                                                  | nce Test<br>nam on behalf of APSCHE)                                                                                                    |                                  |
|---|---------------------------------------|----------------------------------------------------------------------------------------------------|----------------------------------------------------------------------------------------------------|----------------------------------|
| ſ | Payment Success for AP ICET - 202     | 2<br>Your Payment don                                                                                                    | - Successfully                                                                                                    |                                  |
|   |                                       | Payment D<br>Candidate's Name<br>Qualifying Examination Hall Ticket No<br>Payment Reference Number<br>Mobile Number<br>Total Amount<br>Note : Please note the above mentioned Paym | P52100003743     VIGNESH KUMAR     1234567890     EBS1205CD07DFC79     9330093300     609.44 enent ID for all your future correspondence |                                  |
|   | All Copy Rights Reserved with APSCHE. |                                                                                                    |                                                                                                    | Designed & Developed By Aponline |

### Note: Preserve Payment reference ID (after payment) for future correspondence.

Candidate has two options either to proceed to fill in the application immediately or at a later date [\*\* Refer to last dates]. Click on "**Proceed to Fill Application**" to fill the application immediately and you will be taken to the Application screen as described in step 3. If you choose another day to fill the application, simply close the window and in such case you need to start from step3.

In a rare case, if the amount is deducted from your account and message of "Transaction is successful" or the payment ID is not displayed, wait for few hours and check your payment status as described in step 2.

Otherwise pay the registration fee again as in step 1. The amount deducted from your account made in the first attempt will be refunded or rolled back into your account.

#### **Step 2: Know Your Payment Status**

### The candidate can also check the status of payment made through this option.

Click on **Know Your Payment Status** tab from AP ICET-2022 home page for checking the status of the payment as shown in the below screen.

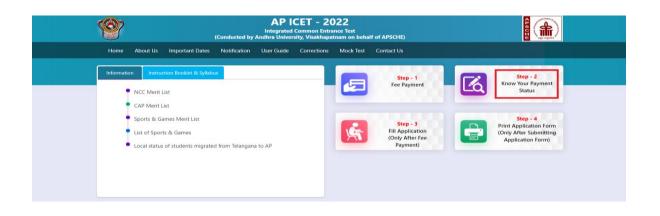

After clicking on **Know Your Payment Status** Tab, the following page will be displayed. Furnish the same hall ticket number and mobile number as given in step 1 and click on **Check Payment Status** button as shown in the screen below.

| <b>(2)</b>      | (                       | Conducted by Ar | Integrated   | CET - 20<br>Common Entra<br>sity, Visakhapat | nce Test  | f of APSCHE) | CE OF | <b>()</b> |  |
|-----------------|-------------------------|-----------------|--------------|----------------------------------------------|-----------|--------------|-------|-----------|--|
| Home About U    | s Important Dates       | Notification    | User Guide   | Corrections                                  | Mock Test | Contact Us   |       |           |  |
| Know Your Payme | nt Status for AP ICE    | T - 2022        |              |                                              |           |              |       |           |  |
|                 | n Degree Hall Ticket No |                 | obile Number | *                                            |           |              |       |           |  |
| 1234567890      |                         | 5               | 9330093300   | Check Payment                                | : Status  |              |       |           |  |

After clicking on **Check Payment Status** button, the following success/Failure page will be displayed as shown in the screen below.

| <b>(97</b> )                       | (Conc                      | AP ICET - 20<br>Integrated Common Entr<br>lucted by Andhra University, Visakhapi | ance Test            |  |
|------------------------------------|----------------------------|----------------------------------------------------------------------------------|----------------------|--|
| Home About L                       | ls Important Dates No      | ification User Guide Corrections                                                 | Mock Test Contact Us |  |
| Know Your Payme                    | ent Status for AP ICET - 2 | 022                                                                              |                      |  |
| Qualifying Examinati<br>1234567890 | on Degree Hall Ticket No * | Mobile Number *<br>9330093300                                                    |                      |  |
|                                    |                            | Check Payme                                                                      | nt Status            |  |
|                                    | S.No.                      | Payment Reference ID                                                             | Status               |  |
|                                    | 1                          | P52100003743                                                                     | SUCCESS              |  |

## Step 3: Fill Application (Only After Fee Payment)

## Candidate can start filling the application by selecting the tab "Fill Application (only after fee payment)"

Click on Fill Application from the home page of AP ICET-2022 as shown in the screen below.

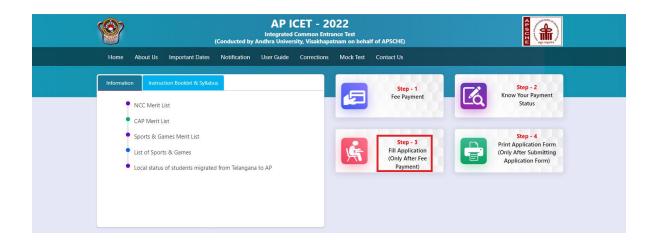

After clicking Fill Application Form tab, a webpage will be opened fill the required details and click on Proceed to Fill Appliaction as shown in the screen below.

| رمی<br>می                                    | AP ICET - 2022<br>Integrated Common Entrance Test<br>inducted by Andhra University, Visakhapatnam on behalf of APSC | нь)             |
|----------------------------------------------|----------------------------------------------------------------------------------------------------|-----------------|
| Home About Us Important Dates N              | Notification User Guide Corrections Mock Test Contact                                                               | t Us            |
| Application Form for AP ICET - 2022          |                                                                                                    |                 |
| Payment Reference ID *                       | Qualifying Examination Degree Hall Ticket No *                                                                      | Mobile Number * |
|                                              | 1234567890                                                                                                    | 9330093300      |
| P52100003743                                 | 100 100 000                                                                                                    | 3330033300      |
| P52100003743<br>Date of Birth * (dd/mm/yyyy) |                                                                                                    | 3330033300      |

In the application form, the fields marked with '\*' symbol are MANDATORY which cannot be left blank without providing information. The details provided during the Registration Fee payment are frozen and cannot be edited.

| (Conducted                                                | AP ICET - 2022<br>Integrated Common Entrance Test<br>d by Andhra University, Visakhapatnam on behalf of APSC | не) 📲 🎑                                           |
|-----------------------------------------------------------|----------------------------------------------------------------------------------------------------|---------------------------------------------------|
| Home About Us Important Dates Notificati                  | ion User Guide Corrections Mock Test Contact                                                                 | Us                                                |
| Application Form for AP ICET - 2022                       |                                                                                                    |                                                   |
| Payment Reference ID *                                    | Qualifying Examination Degree Hall Ticket No *                                                               | Mobile Number *                                   |
| P52100003743                                              | 1234567890                                                                                                   | 9330093300                                        |
| Date of Birth * (dd/mm/yyyy)                              |                                                                                                    |                                                   |
| 01/01/2000                                                |                                                                                                    |                                                   |
| Candidate Details                                         |                                                                                                    |                                                   |
| Candidate's Name *(as per SSC or Equivalent Records)      | Father's Name *(as per SSC or Equivalent Records)                                                            | Mother's Name *(as per SSC or Equivalent Records) |
| VIGNESH KUMAR                                             | ENTER FATHER'S NAME                                                                                          | ENTER MOTHER'S NAME                               |
| Date of Birth * (dd/mm/yyyy)                              | Gender *                                                                                                    | Aadhaar Card Number *                             |
| 01/01/2000                                                | O Male O Female O Transgender                                                                                | Enter Aadhaar Card Number                         |
|                                                           |                                                                                                    | Ration Card Number                                |
|                                                           |                                                                                                    | Enter Ration Card Number                          |
| Annual Income of the Parents (Rs.) *                      |                                                                                                    |                                                   |
| Below One Lakh O Above one Lakh and Below Two             | vo Lakhs O Above Two Lakhs and below Eight Lakhs                                                             | O Above Eight Lakhs                               |
|                                                           |                                                                                                    | Income Certificate Number                         |
|                                                           |                                                                                                    | Enter Income Certificate Number                   |
| Category *                                                |                                                                                                    |                                                   |
| BC_D Caste Certi                                          | ficate Number                                                                                                |                                                   |
| Enter Cas                                                 | te Certificate Number                                                                                        |                                                   |
| EWS(Economically Weaker Section) Eligi                    | bility *                                                                                                    |                                                   |
| EWS Eligibility * Yes No                                  |                                                                                                    |                                                   |
| Special Reservation Category                              |                                                                                                    |                                                   |
| National Cadet Corps (NCC)                                |                                                                                                    |                                                   |
| Children of Armed Personnel (CAP)                         |                                                                                                    |                                                   |
| Sports & Games                                            |                                                                                                    |                                                   |
|                                                           |                                                                                                    |                                                   |
| PH (Physically Handicapped)                               |                                                                                                    |                                                   |
| VH (Visually Handicapped)                                 |                                                                                                    |                                                   |
| HI (Hearing Impaired)     OH (Orthopedically Handicapped) |                                                                                                    |                                                   |
|                                                           |                                                                                                    |                                                   |
| Minority / Non-Minority *                                 |                                                                                                    |                                                   |
| Non-Minority     O Minority                               |                                                                                                    |                                                   |
| Candidate Bank Details                                    |                                                                                                    |                                                   |
| Name as in Bank Account                                   | Account Number                                                                                               | IFSC Code                                         |
| Enter Name as in Bank Account                             | Enter Account Number                                                                                         | Enter IFSC Code                                   |
| Present Address                                           |                                                                                                    |                                                   |
| House No. (or) C/O *                                      | Village / Street / Locality *                                                                                | Mandal / Town / City *                            |
| Enter Present House No.(or) C/O                           | Enter Present Village / Street / Locality                                                                    | Enter Present Mandal / Town / City                |
| District *                                                | State *                                                                                                    | Pin Code *                                        |
| Select V                                                  | Select 🗸                                                                                                    | Enter Present Pin Code                            |

| <form>redependent in the content of the content of th</form>                                                                                                    | <complex-block>A label in the second second seco</complex-block>                                                                                                    |                            |                                      |                                |                |                            |                      |               |                            |
|----------------------------------------------------------------------------------------------------|----------------------------------------------------------------------------------------------------|----------------------------|--------------------------------------|--------------------------------|----------------|----------------------------|----------------------|---------------|----------------------------|
| <form>Audia and and and and any series of the series of the</form>                                                                                                    | <form>Add de la de la de l</form>                                                                                                    | Mobile Number *            |                                      | Alternate Mobile Numb          | er             |                            | Telephone Nu         | mber (Landlin | e)                         |
| <form>redependent in the content of the content of th</form>                                                                                                    | <form>Proventional intervalues in the second second s</form>                                                                                                    | 9330093300                 |                                      | Enter Alternate Mobile         | Number         |                            | Enter TelePho        | one Number (L | andline)                   |
| <form>  Protect of the service of the service o</form>                                                                                                    | <form>  Image: device of the second of the second of t</form>                                                                                                    | E-Mail Id *                |                                      |                                |                |                            |                      |               |                            |
| <pre>kink (n d O C</pre>                                                                                                    | And a function of the second of the second of the secon                                                                                                    | vignesh@yahoo.com          |                                      |                                |                |                            |                      |               |                            |
| <pre>kink (n d O C</pre>                                                                                                    | And a function of the second of the second of the secon                                                                                                    | Dormor and A.L.            |                                      |                                |                |                            |                      |               |                            |
| <form>mean them the physic is a strain of the physic is a strain of the</form>                                                                                                    | <form>mean the mean the mean the</form>                                                                                                    | rermanent Addres           | s ⊔ Permanent Add                    | ress Same as Present A         | Address        |                            |                      |               |                            |
| bindiminant in the set of the set of the set                                                                                                    | beneficient of the set of the set                                                                                                    | House No. (or) C/O *       |                                      | Village / Street / Localit     | ty *           |                            | Mandal / Tow         | n / City *    |                            |
| bindiminant in the set of the set of the set                                                                                                    | beneficient of the set of the set                                                                                                    | Enter Permanent House N    | o.(or) C/O                           | Enter Permanent Village        | e / Street / L | ocality                    | Enter Permar         | ent Mandal /  | Fown / City                |
| Additional procession   Tay of the stands of the stands o                                                                                                    | Auditying Examination Degree   The officie from the series of the series of the se                                                                                                    | District *                 |                                      |                                |                |                            |                      |               |                            |
| AudiApping Examination Degree   There is a properties of the second second                                                                                                    | Audinfying framination Degree   The off with the other plane is a large frame is a large fram                                                                                                    | Select                     | ~                                    | Select                         |                | ~                          | Enter Permar         | ent Pin Code  |                            |
| The de the tame   In the face of the tame   In the face of the                                                                                                    | The det nerses In the former detaughting than the important of the data the data t                                                                                                    |                            |                                      |                                |                |                            |                      |               |                            |
| <pre></pre>                                                                                                    | <pre></pre>                                                                                                    | Qualifying Examin          | ation Degree                         |                                |                |                            |                      |               |                            |
| <form>e : e : e : e : e : e : e : e : e : e :</form>                                                                                                    | <form><pre>e le de de mais de la de la de</pre></form>                                                                                                    | Type of the Exam *         |                                      |                                | Major          | Group Subjects of the O    | Qualifying Exam *    |               |                            |
| <form>Or Land Y Mark Mark Mark Mark Mark Mark Mark Mark</form>                                                                                                    | <form>error of end of end</form>                                                                                                    | $\odot$ BCA                |                                      |                                | Enter          | r Major Group Subject-1    |                      |               |                            |
| <form><pre>Intervementation of the control of the control of the contro</pre></form>                                                                                                    |                                                                                                    | $\odot$ B.Sc. (CSE or IT)  |                                      |                                | Enter          | r Major Group Subject-2    |                      |               |                            |
| <pre>bit Table to de thoultying Degree Lamistons<sup>1</sup><br/>bit Table to de thoultying Degree Lamistons<sup>1</sup><br/>bit Table to de thoulty Degree Lamistons<sup>1</sup><br/>bit Table to de thoulty Degree Lamistons<sup>1</sup><br/>bit Table to de thoulty Degree Lamistons<sup>1</sup><br/>bit Table to de thoulty Degree Lamistons<sup>1</sup><br/>bit Table to de thoulty Degree Lamistons<sup>1</sup><br/>bit Table to descree Lamistons<sup>1</sup><br/>bit Table to descree Lamistons<sup>1</sup><br/>bit T</pre>                                                                                                    | <pre>interface interpretends interpretends i</pre>                                                                                                    | O BE / B.TECH / BPHARM     | IACY                                 |                                |                |                            |                      |               |                            |
| <complex-block>  Autoon Control Control Con</complex-block>                                                                                                    | <complex-block>Autored Diversion of a visual diversion of a visual diversion of a visu</complex-block>                                                                                                    | O BE / B.TECH (Lateral E   | itry)                                |                                |                |                            | ng Degree Examin     | ation *       |                            |
| <form>  Note of a plane band a plane band a plane ban</form>                                                                                                    | <form><pre>set of a classical data data data data data data data da</pre></form>                                                                                                    |                            |                                      |                                |                |                            |                      |               |                            |
| <form><pre>vis * 1</pre></form>                                                                                                    | <form><pre>vis vis vis vis vis vis vis vis vis vis</pre></form>                                                                                                    |                            |                                      |                                |                |                            | alifying Degree Ex   | am *          |                            |
| <form>And we denote the result of the result of the result o</form>                                                                                                    | <form>Learner and regimes in the regime in the regime is the regime in the regime in the regime is the regime is the</form>                                                                                                    |                            | -                                    |                                |                |                            |                      | ~             |                            |
| <complex-block><pre>ended ender ender</pre></complex-block>                                                                                                    | <complex-block><pre>end or or or or or or or or or or or or or</pre></complex-block>                                                                                                    |                            |                                      |                                |                |                            | lifying Exam *       |               |                            |
| So regulated (lot fields).                                                                                                    | Sec or equivalent (10th Class)*                                                                                                    |                            |                                      |                                |                |                            |                      | O Urdu        | O Others                   |
| • Name SC Hall Takes Ho   • Name Energical Calls Takes Ho   • Name Intermediate or Equivalent (10+2) *   • Name Intermediate or Equivalent (10+2) *   • Name Intermediate or Equivalent (10+2) *   • Name Intermediate or Equivalent (10+2) *   • Name Intermediate or Equivalent (10+2) *   • Name Intermediate or Equivalent (10+2) *   • Name Intermediate or Equivalent (10+2) *   • Name Intermediate or Equivalent (10+2) *   • Name Intermediate or Equivalent (10+2) *   • Name Intermediate or Equivalent (10+2) *   • Name Intermediate or Equivalent (10+2) *   • Name Intermediate or Equivalent (10+2) *   • Name Inter Or Fark (Name   • Name Inter Or Fark (Name <t< td=""><td>State State   Noral State   Noral State</td><td></td><td></td><td></td><td>n</td><td></td><td></td><td></td><td></td></t<>                                                                                                    | State State   Noral State   Noral State                                                                                                    |                            |                                      |                                | n              |                            |                      |               |                            |
| • were build build bu                                                                                                    | <pre>v una</pre>                                                                                                    | SSC or Equivalent          | (10th Class) *                       |                                |                |                            |                      |               |                            |
| • were build build bu                                                                                                    | <pre>v una</pre>                                                                                                    | Urban                      | SSC Hall Ticket No *                 | Month                          | of Passing *   |                            | Year of Passing      | •             |                            |
| Intermediate or Equivalent (10+2)* Intermediate in Eluciation Intermediate in Eluciation Intermediate in Eluciation Inter of eluciation Intermediate in Eluciation Inter of eluciation Inter of eluciation In                                                                                                    | And the second second secon                                                                                                    |                            |                                      |                                | -              | ~                          | -                    |               | ~                          |
| Intermediate hall Ticket No Intermediate hall Ticket No   Intermediate hall Ticket No Index Intermediate hall Ticket No   Inter Conf Study (var of and sub allow care to greater than year of first appearance)   Inter Study Pace / Village   Inter Kanay Nar of Pace / Village   Inter Kanay Nar of Pace / Village </td <td><ul> <li>Intermediate Hall Ticket No</li> <li>Sector</li> <li>Sector</li> <li>Sect</li></ul></td> <td></td> <td></td> <td>-"3616</td> <td></td> <td></td> <td>Jeneur-</td> <td></td> <td></td>                       | <ul> <li>Intermediate Hall Ticket No</li> <li>Sector</li> <li>Sector</li> <li>Sect</li></ul>                                                                                                    |                            |                                      | -"3616                         |                |                            | Jeneur-              |               |                            |
| Intermediate hall Ticket No Intermediate hall Ticket No   Intermediate hall Ticket No Index Intermediate hall Ticket No   Inter Conf Study (var of and sub allow care to greater than year of first appearance)   Inter Study Pace / Village   Inter Kanay Nar of Pace / Village   Inter Kanay Nar of Pace / Village </td <td><ul> <li>Intermediate Hall Ticket No</li> <li>Sector</li> <li>Sector</li> <li>Sect</li></ul></td> <td>Intermediate or Ec</td> <td>uivalent (10+2) *</td> <td></td> <td></td> <td></td> <td></td> <td></td> <td></td> | <ul> <li>Intermediate Hall Ticket No</li> <li>Sector</li> <li>Sector</li> <li>Sect</li></ul>                                                                                                    | Intermediate or Ec         | uivalent (10+2) *                    |                                |                |                            |                      |               |                            |
| Nemi                                                                                                    | <br>In the intermediate latticate it In the intermediate latticate it Intermediate latticate it Intermedit                                                                                                    |                            |                                      | * *                            | of Parriss *   |                            | Vear of Passing      | *             |                            |
| Place of class<br>Place of class<br>Place of class<br>Place of the place of the place of                                                                                                    | Versue   Place of Study (ver quas regate transport of for generation of the spectra of the spectra of                                                                                                    |                            |                                      |                                |                |                            |                      |               | U.                         |
| Select Select   Select Select   Select <t< td=""><td>Select Select   Select Select   Select <t< td=""><td>O Rural</td><td>criter Intermediate Hall Tick</td><td>Sele</td><td>eut</td><td>Ŷ</td><td>Select</td><td></td><td>·</td></t<></td></t<>                                                                                                    | Select Select   Select Select   Select <t< td=""><td>O Rural</td><td>criter Intermediate Hall Tick</td><td>Sele</td><td>eut</td><td>Ŷ</td><td>Select</td><td></td><td>·</td></t<>                                                                                                    | O Rural                    | criter Intermediate Hall Tick        | Sele                           | eut            | Ŷ                          | Select               |               | ·                          |
| Select Select   Select Select   Select <t< td=""><td>Select Select   Select Select   Select <t< td=""><td>Place of Study</td><td>(Year of</td><td>pass shall be equal or greater</td><td>ater than ve</td><td>ar of first appearance)</td><td></td><td></td><td></td></t<></td></t<>                                                                                                    | Select Select   Select Select   Select <t< td=""><td>Place of Study</td><td>(Year of</td><td>pass shall be equal or greater</td><td>ater than ve</td><td>ar of first appearance)</td><td></td><td></td><td></td></t<>                                                                                                    | Place of Study             | (Year of                             | pass shall be equal or greater | ater than ve   | ar of first appearance)    |                      |               |                            |
| Select- Inter Place / Village   Select- Ver Of First Appearance   Select- Ver Of First Appearance   Select- Select-                                                                                                    | Setter in the proof willing in the set school Name / Institute Name in the set school Name / Institute Name in the set scho                                                                                                    |                            |                                      |                                |                |                            |                      |               |                            |
| Image: Image: Image                                                                                                    | In the properties of the properties of the properties o                                                                                                    | Class 9                    |                                      |                                |                |                            |                      |               |                            |
| Select- Inter Place / Village   Select- Select-   Select- Fore Place / Village   Select- Fore Shool Name / Institute Name   Select- Fore Shool Name / Institute Name   Select- Fore Place / Village   Select- Fore Shool Name / Institute Name   Select- Fore Place / Village   Fore Place / Village School Name / Institute Name   Select- Fore Place / Village   Fore Place / Village School Name / Institute Name   Select- Select-   Select- Fore Place / Village   Select- Select-   Place / Village School Name / Institute Name   Select- Select-   Select- Select-                                                                                                    | Select- Select-                                                                                                    |                            |                                      |                                |                |                            |                      | ~             | bereet                     |
| And the transmission of the transmission of the transmission of the transmission of the transmission of transmission of tra                                                                                                    | wire is ty ear is the relation of the relation of the relat                                                                                                    | Class 10                   |                                      |                                |                |                            |                      |               |                            |
| Selection of the Place / Village Selection of the Place / Village Selection of the Place / Village Selection of Place / Village Selection of Pl                                                                                                    | Selection in a place of village Selection in a place of village Selection in a                                                                                                    |                            |                                      |                                |                |                            |                      | ~             |                            |
| Inter 2 ad year Inter 2 ad year                                                                                                    | where a difference of the concernence of the adomination for any main regarding of the concernence of the adomination for any main regarding of the concernence of the adomination for any main regarding of the concernence of the adomination for any main regarding of the concernence of the adomination for any main regarding of the concernence of the adomination for any main regarding of the concernence of the adomination for any main regarding of the concernence of the adomination for any main regarding of the concernence of the adomination for any main regarding of the concernence of the adomination for any main regarding of the concernence of the adomination for any main regarding of the concernence of the adomination for any main regarding of the concernence of the adomination for any concernence of the adomination for any concernence of the adomination for adomination any concernence of the adomination for adomination for adomination a                                                                                                    | inter ist year             | Place / Village *                    | School M                       | Name / Insti   | tute Name *                | Year Of Pass *       |               | Year Of First Appearance * |
| Select- Select-   Select- Select-   Select- <td>Select- Select- Sel</td> <td></td> <td></td> <td></td> <td></td> <td></td> <td></td> <td>~</td> <td></td>                                                                                                    | Select- Select- Sel                                                                                                    |                            |                                      |                                |                |                            |                      | ~             |                            |
| begre 1at year in grand per village in the village in the vinter village in the village in the village in the v                                                                                                    | begre Ist year in the for Village in the state of Village in the state state in the state state in the state in the state state in the state state in the state state in the state state in the state in the state state in the state state in the state state in the state state in the state state in the state state in the state in the state in the state state in the state in the state state in t                                                                                                    | Inter 2nd year             |                                      | School M                       | Name / Insti   | tute Name *                | Year Of Pass *       |               | Year Of First Appearance * |
| Select- Select- Sel                                                                                                    | Select- Select- Sel                                                                                                    |                            |                                      |                                |                |                            |                      | ~             |                            |
| Degree 2nd year Pince / Village   School Name / Institute Name* ver of Pinss*   Ver of Pinss* ver of Pinss*   School Name / Institute Name* ver of Pinss*   Ver of Pinss* ver of Pinss*   Ver of Pinss* ver of Pinss*   Ver                                                                                                    | begree 2nd year<br>begree 2nd year<br>bec/ Village<br>bec/ Village |                            | _                                    | School M                       | Name / Insti   | tute Name *                |                      |               |                            |
| Carbon Stand Parker Village   Context School Name / Institute Name Select-   Carbon School Name / Institute Name   Select- Parker Village   Carbon School Name / Institute Name   Select- Select-   Carbon School Name / Institute Name   Select- Select-   Carbon School Name / Institute Name   Select- Select-   Carbon School Name / Institute Name   Select- Select-   Carbon School Name / Institute Name   Select- Select-   Carbon School Name / Institute Name   Select- Select-   Carbon School Name / Institute Name   Select- Select-   Carbon School Name / Institute Name   Select- Select-   Carbon School Name / Institute Name   Select- Select-   Carbon School Name / Institute Name   Select- Select-   Proference 3* Preference 3* Select- Select- Selec                                                                                                    | Select- Select- Sel                                                                                                    |                            |                                      |                                |                |                            |                      | ~             |                            |
| Degree 3rd year Place / Village   School Name / Institute Name School Name / Institute Name Select- Ver Of Pase / Village Ter of First Appearance Local Area * Cacal Area * Details to a students migrated from Telangans to AP, refer home page Details of Common Entrance Test Proference 1* Select- Select- Select- Select- Proference 1* Select- Select- Proference 1* Select- Select- Select- Select- Proference 1* Select- Select- <td>Degree 3 d year Place / Village   School Name / Institute Name* School Name / Institute Name* School Nam</td> <td>begree zna year</td> <td></td> <td></td> <td></td> <td></td> <td></td> <td></td> <td></td>                                                                                                    | Degree 3 d year Place / Village   School Name / Institute Name* School Name / Institute Name* School Nam                                                                                                    | begree zna year            |                                      |                                |                |                            |                      |               |                            |
| Select-   Preference 3 Select- Select- Sele                                                                                                    | select- • Select-   Proference 3 Select- Preference 3 Select- Select- Preference 3 Select- Select- Preference 3 Select- Select-                                                                                                    |                            |                                      |                                |                |                            |                      | ~             |                            |
| Local Area *<br>For local status of students migrated from Telangans to AP, refer home page<br>Details of Common Entrance Test<br>Protection Common Entrance Test<br>Proference 2<br>Select-<br>Select-                                                                                                    | Local Area *<br>For local status of students migrated from Telangans to AP, refer home page<br>Details of Common Entrance Test<br>Details of Common Entrance Test<br>Details of Comm                                                                          | Degree stu year            | Place / Village *                    | School M                       | Name / Insti   | tute Name *                | Year Of Pass *       |               | Year Of First Appearance * |
| broad status digrade from Elangana to AP, reference page<br>Details of Common Entrance Test<br>Test Centre Preferences<br>Select-<br>Select-<br>Sele                                                                                                    | break and the properties of the correctness of the above details filled in by me and the CONVENER, AP ICET - 2022 is not responsible for the correctness of the above details filled in by me and the CONVENER, AP ICET - 2022 is not responsible in any way. Mere appearing for the correctness of the above details filled in by me and the CONVENER, AP ICET - 2022 is not responsible in any way. Mere appearing for the correctness of the above details filled in by me and the conversanted any course preseries. The formation of the preseries of the above details filled in by me and the conversanted any course preseries. The formation of the preseries of the above details filled in by me and the conversanted any course preseries. The formation of the preseries of the above details filled in by me and the conversanted any course preseries. The formation of the preseries of the above details filled in by me and the conversanted and the individual of any matipactice or illegal activities, and the set preseries of the above details filled in by me and the conversanted the filled the set and substitues of the appearing of the appearing of the appearing of the appearing of the appearing the met the trest and substitues in the base. The same can be retrieved at your conventence and you can continue to fill the rest and substitues in the formation or involves in any matipactice or illegal activities in the set and substitues in the the trest and substitues in the the trest and substitues in the the trest and substitues in the the trest and substitues in the the set and substitues in the the trest and substitues in the the trest and substitues in the the trest and substitues in the the trest and substitues in the the trest and substitues in the the trest and substitues in the the trest and substitues in the the trest and substitues in the the trest and substitues in the the trest and substitues in the the trest and substitues in the the trest and substitues in the the trest and substitues in the the trest and substitues in the the t                                                                                                    | Select V                   | Enter Place / Village                | Enter S                        | School Name    | e / Institute Name         | Select               | ~             | Select 🗸                   |
| broad status digrade from Elangana to AP, reference page<br>Details of Common Entrance Test<br>Test Centre Preferences<br>Select-<br>Select-<br>Sele                                                                                                    | break and the properties of the correctness of the above details filled in by me and the CONVENER, AP ICET - 2022 is not responsible in any way. Mere appearing for the correctness of the above details filled in by me and the CONVENER, AP ICET - 2022 is not responsible in any way. Mere appearing for the correctness of the above details filled in by me and the CONVENER, AP ICET - 2022 is not responsible in any way. Mere appearing for the converties of the data making of the meter and submitted meter and submitted meter and                                                                                                    | Local Area *               |                                      |                                |                |                            |                      |               |                            |
| Details of Common Entrance Test   Preference 1:   Select:   Preference 1: Select: Select: </td <td>Details of Common Entrance Test   Preference 1:   Select:   Preference 2: Select: Select:<!--</td--><td></td><td>Real and start and start and start</td><td></td><td></td><td></td><td></td><td></td><td></td></td>                                                                                                    | Details of Common Entrance Test   Preference 1:   Select:   Preference 2: Select: Select: </td <td></td> <td>Real and start and start and start</td> <td></td> <td></td> <td></td> <td></td> <td></td> <td></td>                                                                                                    |                            | Real and start and start and start   |                                |                |                            |                      |               |                            |
| Test Centre Preferences         Primary District*        Select         Secondary District*        Select         Secondary District*        Select         Secondary District*        Select         Secondary District*        Select         Secondary District*        Select         Secondary District*        Select         Secondary District*        Select         Secondary District*        Select         Secondary District*        Select         Select         Secondary District*        Select         Secondary District*         Secondary District*         Select         Select         Select         Select         Select         Select         Select         Select         Select         Select         Select         Select         Select         Select         Select         Select         Select <tr< td=""><td>Test Centre Preferences         Primary District*        Select        Select</td><td></td><td></td><td>ngrated from Telangana b</td><td>o Ar, refer h</td><td>iome page</td><td></td><td></td><td></td></tr<>                                                                                                    | Test Centre Preferences         Primary District*        Select        Select                                                                                                    |                            |                                      | ngrated from Telangana b       | o Ar, refer h  | iome page                  |                      |               |                            |
| Primary District*<br>Select-<br>Select-<br>Select-<br>Select-<br>Preference 1*<br>Select-<br>Preference 2*<br>Preference 2*<br>Select-<br>Select-<br>Se                                                                                                    | Preference 1*       Preference 2*       Preference 2*         Select       Preference 1*       Preference 2*         Preference 1*       Preference 2*       Preference 3*         Select       Preference 2*       Preference 3*         Select       Select       Preference 3*         Select       Select       Preference 3*         Select       Select       Select         Select       Select       Select         Select       Select      <                                                                                                    | Details of Commo           | n Entrance Test                      |                                |                |                            |                      | Photo &       | Signature *                |
| Primary District*<br>Select-<br>Select-<br>Select-<br>Select-<br>Preference 1*<br>Select-<br>Preference 2*<br>Preference 2*<br>Select-<br>Select-<br>Se                                                                                                    | Preference 1*       Preference 2*       Preference 2*         Select       Preference 1*       Preference 2*         Preference 1*       Preference 2*       Preference 3*         Select       Preference 2*       Preference 3*         Select       Select       Preference 3*         Select       Select       Preference 3*         Select       Select       Select         Select       Select       Select         Select       Select      <                                                                                                    |                            |                                      |                                |                |                            |                      |               |                            |
| Select-  Secondary District  Preference 1  Secondary District  Preference 2  Preference 2  Select- Preference 2  Select- Preference 2  Select- Preference 2  Select- Preference 3  Select- Preference 3  Select- Preference 3  Select- Preference 3  Select- Preference 3  Select- Select- Se                                                                                                    | Select-  Secondary District  Preference 1  Preference 2  Preference 2  Preference 2  Preference 2  Preference 3  Preference 3  Preference 4  Preference 3  Preference 4  Preference 4                                                                                                    | Test Centre Prefer         | ences                                |                                |                |                            |                      |               |                            |
| Secondary District * Preference 1 * Preference 2 * Preference 3 * Photo (<50kb jpg, jpeg)<br>                                                                                                    | Secondary District * Preference 1 * Preference 2 * Preference 3 * Preference 3 * Proto (<50kb jpg, jpg)<br>Select Select Select Select Select Select Select Select Select Select Select Select Select Select Select Select                                                                                                     | Primary District *         | Preference 1*                        | Preference 2 *                 |                | Preference 3 *             |                      |               |                            |
| Secondary District * Preference 1 * Preference 2 * Preference 3 * Photo (<50kb jpg, jpeg)<br>                                                                                                    | Secondary District * Preference 1 * Preference 2 * Preference 3 * Preference 3 * Proto (<50kb jpg, jpg)<br>Select Select Select Select Select Select Select Select Select Select Select Select Select Select Select Select                                                                                                     | Select                     | Select                               | <ul> <li>Select</li> </ul>     | ~              | Select                     | ~                    |               |                            |
| Concern and the instruction Booklet and I am conversant with the instructions. I shall abide by the eligibility conditions and other regulations to be satisfied for appearing at the entrance test and admission into any course prescribed. Further, I assure that, I will nevolve the appearing at the entrance test and admission into any course prescribed. Further, I assure that, I will nevolve any malpractice or illegal activities in the entrance test and admission into any course prescribed. Further, I assure that, I will nevolve any malpractice or illegal activities in the entrance test in as e. I have carefully gone through the instruction Booklet and I am conversant with the instructions. I shall abide by the eligibility conditions and other regulations to be satisfied for appearing at the entrance test in as e. I have further, I assure that I will nevolve in any malpractice or illegal activities in the entrance test in as e. I have further, I assure that I will nevolve in any malpractice or illegal activities in any way. Mere appearing for the entrance examination does not confer any right for me to take admission.  Save Preview / Submit  WE : Will record the partially filled details in the Database. The same can be retrieved at your convenience and you can continue to fill the rest and submit the form.                                                                                                    | CHOOSE FIE No file chosen  CHOOSE FIE No file chosen  CHOOSE FIE No file chosen  Choose Fie No file chosen  Choose Fie No file c                                                                                                    | Secondary District *       |                                      |                                |                | Preference 3 *             |                      |               |                            |
| I have carefully gone through the instruction Booklet and I am conversant with the instructions. I shall abide by the eligibility conditions and other regulations to be astisfied for appearing at the entrance test and admission into any course prescribed. Further, I assure that, I will not involve in any majpractice or illegal activities in the entrance test. In case, I have furnished any false information or involved in any majpractice or illegal activities, I am liable for punishment as per the existing law. I am responsible for the correctness of the above details filled in by me and the CONVENER, AP (CET - 2022 is not responsible in any way. Mere appearing for the entrance examination does not confer any right for me to take admission.  WE : Will record the partially filled details in the Database. The same can be retrieved at your convenience and you can continue to fill the rest and submit the form.                                                                                                    | Uncome Prie   No file chosen  Uncome Prie   No file chosen  Uncome Prie   No file chosen  Signature (<30kb jpg, jpeg)  I have carefully gone through the instruction Booklet and I am conversant with the instructions. I shall abide by the eligibility conditions and other regulations to be satisfied for appearing at the entrance test and admission into any course prescribed. Further, I assure that, I will not involve in any malpractice or illegal activities, I am liable for punishment as per the existing law. I am responsible for the correctness of the above details filled in by me and the CONVENER, AP ICET - 2022 is not responsible in any way. Mere appearing for the entrance examination does not confer any right for me to take admission.  WE : Will record the partially filled details in the Database. The same can be retrieved at your convenience and you can continue to fill the rest and submit the form.                                                                                                    | Select                     | Select                               | <ul> <li>Select</li> </ul>     | ~              | Select                     | ~                    |               |                            |
| Signature (<30kb jpg, jpg)                                                                                                    | Signature (<30kb jpg, jpg)  The statistical density of the instruction Booklet and I am conversant with the instructions. I shall abide by the eligibility conditions and other regulations to be satisfied for appearing at the entrance test and admission into any course prescribed. Further, I assure that, I will involve in any malpractice or illegal activities in the entrance test. In each law for sinder any fast information or involved in any malpractice or illegal activities. In missible for punishment as per the existing law. I am responsible for the correctness of the above details filled in by me and the CONVENER, AP ICET - 2022 is not responsible in any way. Mere appearing for the entrance examination does not confer any right for me to take admission.  We will record the partially filled details in the Database. The same can be retrieved at your convenience and you can continue to fill the rest and submit the form.                                                                                                    |                            |                                      |                                |                |                            |                      | Choose        | E FIIE   No file chosen    |
| Signature (<30kb jpg, jpg)                                                                                                    | Signature (<30kb jpg, jpg)  The statistical density of the instruction Booklet and I am conversant with the instructions. I shall abide by the eligibility conditions and other regulations to be satisfied for appearing at the entrance test and admission into any course prescribed. Further, I assure that, I will involve in any malpractice or illegal activities in the entrance test. In each, I have further and any false information or involved in any malpractice or illegal activities. In missible for punishment as per the existing law. I am responsible for the correctness of the above details filled in by me and the CONVENER, AP ICET - 2022 is not responsible in any way. Mere appearing for the entrance examination does not confer any right for me to take admission.  We will record the partially filled details in the Database. The same can be retrieved at your convenience and you can continue to fill the rest and submit the form.                                                                                                    |                            |                                      |                                |                |                            |                      | E.            | in Grand                   |
| Choose File No file chosen    Choose File No file chosen    Choose File No file chosen    Choose File No file chosen    Choose File No file chosen    Choose File No file chosen     Choose File No file chosen     Choose File No file chosen     Choose File No file chosen     Choose File No file chosen     Choose File No file chosen                                                                                                    | Choose File No file chosen  I have carefully gone through the instruction Booklet and I am conversant with the instructions. I shall abide by the eligibility conditions and other regulations to be satisfied for appearing at the entrance test and admission into any course prescribed. Further, I assure that, I will not involve in any malpractice or illegal activities in the entrance test. In case, I have furnished any false information or involved in any malpractice or illegal activities, I am liable for punishment as per the existing law. I am responsible for the correctness of the above details filled in by me and the CONVENER, AP ICET - 2022 is not responsible in any way. Mere appearing for the entrance examination does not confer any right for me to take admission.  WE : Will record the partially filled details in the Database. The same can be retrieved at your convenience and you can continue to fill the rest and submit the form.                                                                                                    |                            |                                      |                                |                |                            |                      | 2.6           | ~)                         |
| Choose File No file chosen    Choose File No file chosen    Choose File No file chosen    Choose File No file chosen    Choose File No file chosen    Choose File No file chosen     Choose File No file chosen     Choose File No file chosen     Choose File No file chosen     Choose File No file chosen     Choose File No file chosen                                                                                                    | Choose File No file chosen  I have carefully gone through the instruction Booklet and I am conversant with the instructions. I shall abide by the eligibility conditions and other regulations to be satisfied for appearing at the entrance test and admission into any course prescribed. Further, I assure that, I will not involve in any malpractice or illegal activities in the entrance test. In case, I have furnished any false information or involved in any malpractice or illegal activities, I am liable for punishment as per the existing law. I am responsible for the correctness of the above details filled in by me and the CONVENER, AP ICET - 2022 is not responsible in any way. Mere appearing for the entrance examination does not confer any right for me to take admission.  WE : Will record the partially filled details in the Database. The same can be retrieved at your convenience and you can continue to fill the rest and submit the form.                                                                                                    |                            |                                      |                                |                |                            |                      | Signature     | (<30kb jpg, jpeg)          |
| I have carefully gone through the instruction Booklet and I am conversant with the instructions. I shall abide by the eligibility conditions and other regulations to be satisfied for appearing at the entrance test and admission into any course prescribed. Further, I assure that, I will not involve in any malpractice or illegal activities in the entrance test. In case, I have furnished any false information or involved in any malpractice or illegal activities, I am liable for punishment as per the existing law. I am responsible for the correctness of the above details filled in by me and the CONVENER, AP ICET - 2022 is not responsible in any way. Mere appearing for the entrance examination does not confer any right for me to take admission.  Save Preview / Submit  WE : Will record the partially filled details in the Database. The same can be retrieved at your convenience and you can continue to fill the rest and submit the form.                                                                                                    | I have carefully gone through the instruction Booklet and I am conversant with the instructions. I shall abide by the eligibility conditions and other regulations to be satisfied for appearing at the entrance test and admission into any course prescribed. Further, I assure that, I will not involve in any malpractice or illegal activities in the entrance test. In case, I have furnished any false information or involved in any malpractice or illegal activities, I am liable for punishment as per the existing law. I am responsible for the correctness of the above details filled in by me and the CONVENER, AP ICET - 2022 is not responsible in any way. Mere appearing for the entrance examination does not confer any right for me to take admission.  Save Preview / Submit WE : Will record the partially filled details in the Database. The same can be retrieved at your convenience and you can continue to fill the rest and submit the form.                                                                                                    |                            |                                      |                                |                |                            |                      |               |                            |
| satisfied for appearing at the entrance test and admission into any course prescribed. Further, I assure that, I will not involve in any malpractice or illegal activities in the entrance test. In case, I have furnished any false information or involved in any malpractice or illegal activities, I am liable for punishment as per the existing law. I am responsible for the above details filled in by me and the CONVENER, AP ICET - 2022 is not responsible in any way. Mere appearing for the entrance examination does not confer any right for me to take admission.  Save Preview / Submit  WE : Will record the partially filled details in the Database. The same can be retrieved at your convenience and you can continue to fill the rest and submit the form.                                                                                                    | satisfied for appearing at the entrance test and admission into any course prescribed. Further, I assure that I will not involve in any malpractice or illegal activities in the entrance test. In case, I have furnished any false information or involved in any malpractice or illegal activities, I am liable for punishment as per the existing law. I am reponsible for the above details filled in by me and the CONVENER, AP ICET - 2022 is not responsible in any way. Mere appearing for the entrance examination does not confer any right for me to take admission.  Save Preview / Submit  WE : Will record the partially filled details in the Database. The same can be retrieved at your convenience and you can continue to fill the rest and submit the form.                                                                                                    |                            |                                      |                                |                |                            |                      |               |                            |
| It e entrance text. In case, I have furnished any false information or involved in any malpractice or illegal activities, I am liable for punishment as per the existing law.<br>I am responsible for the correctness of the above details filled in by me and the CONVENER, AP ICET - 2022 is not responsible in any way. Mere appearing for the<br>entrance examination does not confer any right for me to take admission.<br>Save Preview / Submit<br>WE : Will record the partially filled details in the Database. The same can be retrieved at your convenience and you can continue to fill the rest and submit the form.                                                                                                    | the entrance text. In case, I have furnished any false information or involved in any malpractice or illegal activities, I am liable for punishment as per the existing law.<br>I am responsible for the correctness of the above details filled in by me and the CONVENER, AP ICET - 2022 is not responsible in any way. Mere appearing for the<br>entrance examination does not confer any right for me to take admission.<br>Save Preview / Submit<br>WE : Will record the partially filled details in the Database. The same can be retrieved at your convenience and you can continue to fill the rest and submit the form.                                                                                                    |                            |                                      |                                |                |                            |                      |               |                            |
| entrance examination does not confer any right for me to take admission. Save Preview / Submit WE : Will record the partially filled details in the Database. The same can be retrieved at your convenience and you can continue to fill the rest and submit the form.                                                                                                    | entrance examination does not confer any right for me to take admission. Save Preview / Submit WE : Will record the partially filled details in the Database. The same can be retrieved at your convenience and you can continue to fill the rest and submit the form.                                                                                                    | the entrance test.         | In case, I have furnished any false  | information or involved        | in any malp    | ractice or illegal activit | ies, I am liable foi | punishment    | as per the existing law.   |
| Save Preview / Submit Preview / Submit WE : Will record the partially filled details in the Database. The same can be retrieved at your convenience and you can continue to fill the rest and submit the form.                                                                                                    | Save Preview / Submit VE : Will record the partially filled details in the Database. The same can be retrieved at your convenience and you can continue to fill the rest and submit the form.                                                                                                    |                            |                                      |                                | d the CONV     | ENER, AP ICET - 2022 i     | s not responsible    | in any way. N | Aere appearing for the     |
| WE : Will record the partially filled details in the Database. The same can be retrieved at your convenience and you can continue to fill the rest and submit the form.                                                                                                    | WE : Will record the partially filled details in the Database. The same can be retrieved at your convenience and you can continue to fill the rest and submit the form.                                                                                                    |                            |                                      |                                | _              |                            |                      |               |                            |
|                                                                                                    |                                                                                                    |                            |                                      | Save                           | Previe         | w / Submit                 |                      |               |                            |
|                                                                                                    |                                                                                                    |                            |                                      |                                |                |                            |                      |               |                            |
|                                                                                                    |                                                                                                    | AVE - Will record the most | lly filled details in the Datakasa 7 | he same can be retrieved       | at your com    | venience and you are       | ontinue to fill the  | rost and sub- | nit the form               |
|                                                                                                    | EVIEW / SUBMIT : You will have a chance to preview your application and then finally confirm your application by clicking on Confirm button.                                                                                                    |                            |                                      |                                |                |                            |                      |               | int the form.              |
| NI Copy Rights Reserved with APSCHE. Designed & Developed By APOnline                                                                                                    |                                                                                                    |                            |                                      |                                |                |                            |                      |               |                            |

Candidate need to fill in the following details in the application form:

## 1. Candidate Details:

| Candidate's Name *(as per SSC or Equivalent Records) | Father's Name *(as per SSC or Equivalent Records) | Mother's Name *(as per SSC or Equivalent Records) |
|------------------------------------------------------|---------------------------------------------------|---------------------------------------------------|
| VIGNESH KUMAR                                        | KRISHNA KUMAR                                     | RADHA                                             |
| Date of Birth * (dd/mm/yyyy)                         | Gender *                                          | Aadhaar Card Number *                             |
| 01/01/2000                                           | Male  Female  Transgender                         | 3 XXXXXXX 05                                      |
|                                                      |                                                   | Ration Card Number                                |

**Candidate Name:** Name of candidate as entered in fee payment screen will be displayed here and cannot be modified or edited.

**Father's Name**: The candidate has to enter his / her father's name as per 10<sup>th</sup> class records in the space provided in CAPITAL LETTERS.

**Mother's Name**: The candidate has to enter his / her mother's name as per 10<sup>th</sup> class records in the space provided in CAPITAL LETTERS.

**Date of Birth**: Date of Birth as entered in fee payment screen will be displayed here and cannot be modified or edited.

Gender: Select your Gender among the three options given.

Aadhaar Card Number/Enrollment No.: Enter your Aadhar Card number if not available, enter the Aadhaar Enrolment number.

Ration Card Number: Enter the Ration card number of your family.

Annual Income of the Parents (in Rs.): Select any one of the four options provided as given below regarding the "Annual Income of the Parents (Rs.):" A valid income certificate issued by competent authority through MeeSeva and its number shall be entered.

Note: Annual Income of the Parents will be auto populated on entering Income Certificate Number. Select Yes or No to confirm the details populated by the application system as shown in the screen below.

| Annual Income of the Parents (Rs.)                                  |                                |                                                                          |
|---------------------------------------------------------------------|--------------------------------|--------------------------------------------------------------------------|
| Below One Lakh     Above one Lakh and Below Two Lakhs     Above Two | wo Lakhs and below Eight Lakhs | <ul> <li>Above Eight Lakhs</li> <li>Income Certificate Number</li> </ul> |
|                                                                     |                                | IC01200200000000000000000000000000000000                                 |
| Income                                                              | Certificate Details *          |                                                                          |
| Candidate Name                                                      | : VARMENERS                    | XXXANA                                                                   |
| Father Name / Husband Name                                          | : VASADOODARA                  | KANA                                                                     |
| Valid Date                                                          | : 13/10/2025                   |                                                                          |
| Total Income (Rs.)                                                  | : 90000.00                     |                                                                          |
| Confirm Your Income Certificate Details                             | : O Yes                        | 0 No                                                                     |

If the candidate's **Annual Income of the Parents** are not auto populated on entering **Income Certificate Number**, candidate should enter the **Income Certificate Number** manually.

**Caste Category:** Click on the relevant option of your caste category as per the Caste certificate. Enter the caste certificate number issued by the competent authority in case your caste category is other than OC.

**Note:** Caste Certificate Details will be auto populated on entering Caste Certificate Number.

Select Yes or No to confirm the details populated by the application system as shown in the screen below.

| Category |                                                         |                           |                                         |             |
|----------|---------------------------------------------------------|---------------------------|-----------------------------------------|-------------|
| BC_D     | Caste Certificate Number ()<br>CGC01214 <b>3600000x</b> |                           |                                         |             |
|          |                                                         | Caste Certificate Details |                                         |             |
|          | Candidate Name                                          | :                         | XXXXXXXXXXXXXXXXXXXXXXXXXXXXXXXXXXXXXXX | HANA        |
|          | Father Name                                             | :                         | XXXXXXXXXXXXXXXXXXXXXXXXXXXXXXXXXXXXXXX | ANA         |
|          | Category                                                | :                         | VADABALIJA (BC/                         | A)          |
|          | Confirm Your Caste Certificate Details                  | :                         | Yes                                     | ○ <b>No</b> |

Select Yes or No to confirm the details populated by the application system as shown in the screen above.

If the candidate's **Caste Certificate Details** are not auto populated on entering **Caste Certificate Number**, candidate should enter the **Caste Certificate Number** manually.

**Eligible for EWS (Economically Weaker Sections):** Click on Yes if you are eligible for EWS and have a valid EWS certificate issued by Tahsildar and it is latest by 2022. After clicking on 'Yes' you have to enter the EWS certificate number manually and this will be verified at Helpline Centre.

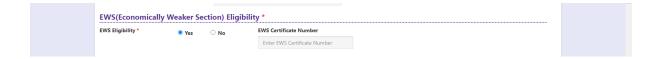

**Special Reservation Category:** Reservations are provided for candidates with NCC, CAP, and Sports & Games categories also. Select the applicable categories for which

supportive certificates are available and should be up as shown in the screen below.

National Cadet Corps (NCC): Enter NCC Merit Number and upload certificate in .PDF file format
Children of Armed Personnel (CAP): Enter CAP Merit Number and upload certificate in .PDF file format
Sports & Games: Enter Sports & Games Merit Number and upload certificate in .PDF file format

| Special Reservation Category      |                                 |                            |               |  |
|-----------------------------------|---------------------------------|----------------------------|---------------|--|
| National Cadet Corps (NCC)        | Enter NCC Merit Number          | Choose File No file chosen | (< 100kb pdf) |  |
| Children of Armed Personnel (CAP) | Enter CAP Merit Number          | Choose File No file chosen | (< 100kb pdf) |  |
| ☑ Sports & Games                  | Enter Sports & Games Merit Numł | Choose File No file chosen | (< 100kb pdf) |  |

**Physically Handicapped:** In case of PH, the medical board certificate issued through SADAREM shall be entered.

Note: If the candidate is Physically Handicapped, select the type of disability [Visually impaired (VH) Hearing Impaired (HI), Physically/orthopedically disabled (OH)] check box and enter Sadarem Number.

| PH (Physically Handicapped)                                                                                           |                                                                   |  |
|----------------------------------------------------------------------------------------------------|-------------------------------------------------------------------|--|
| <ul> <li>VH (Visually Handicapped)</li> <li>HI (Hearing Impaired)</li> <li>OH (Orthopedically Handicapped)</li> </ul> | Do You Require Scribe?<br>Ves  No<br>Sadarem Number (17 Digits) * |  |
|                                                                                                    | 0711045000000000000                                               |  |

Sadarem Certificate Details will be auto populated on entering Sadarem Number. Select Yes or No to confirm the details populated by the application system as shown in the screen below.

| Sadarem Certificate Details  |   |                                        |  |  |  |  |  |  |  |
|------------------------------|---|----------------------------------------|--|--|--|--|--|--|--|
| Candidate Name               | : | XXXXXXXXXXXXXXXXXXXXXXXXXXXXXXXXXXXXXX |  |  |  |  |  |  |  |
| PH Category                  | : | X0000XXX00000XXX00X                    |  |  |  |  |  |  |  |
| Percentage                   | : | 53.0                                   |  |  |  |  |  |  |  |
| Confirm Your Sadarem Details | : | * Yes O No                             |  |  |  |  |  |  |  |

If the candidate's **Sadarem Certificate Details** are not auto populated on entering **Sadarem Number**, candidate should enter the **Sadarem Number** manually.

**Minority/ Non-Minority:** If the candidate belongs to any of the minority communities such as Muslim, Christian, Buddhist, Sikh, Jain, Zoroastrian or other minority, click on Minority button and select the applicable minority. Otherwise, if the candidate does not belong to a Minority community, then the non-Minority option has to be clicked.

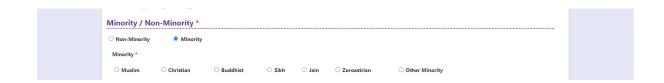

## 2. Address:

Candidate should enter his/her Present/Permanent address with the following fields House No or C/O, Village/Street/Locality, Mandal/Town/City, District, State, Pin code, Mobile No & Email ID as shown in the screen below.

| Present Address      |                                |   |                                   |
|----------------------|--------------------------------|---|-----------------------------------|
| House No. (or) C/O * | Village / Street / Locality *  |   | Mandal / Town / City *            |
| 12/B-A               | Allavaram                      |   | Amalapuram                        |
| District *           | State *                        |   | Pin Code *                        |
| Konaseema 🗸          | ANDHRA PRADESH                 | ~ | 578658                            |
| Mobile Number *      | Alternate Mobile Number        |   | Telephone Number (Landline)       |
| 9330093300           | Enter Alternate Mobile Number  |   | Enter TelePhone Number (Landline) |
| E-Mail Id *          |                                |   |                                   |
| vignesh@yahoo.com    |                                |   |                                   |
|                      |                                |   |                                   |
|                      | ddress Same as Present Address |   |                                   |
|                      |                                |   | Mandal / Town / City *            |
|                      |                                |   |                                   |
| House No. (or) C/O * | Village / Street / Locality *  |   | Mandal / Town / City *            |

House No. (Or) C/O: Candidate should enter his/her House Number.

Village/Street /Locality: Candidate should enter his/her Street Number or Locality Number or Village Name.

Mandal/Town/City: Candidate should enter his/her Mandal Name or Town Name or City Name.

**District:** Candidate should enter his / her District Name.

State: Candidate should enter his/her State Name.

Pin Code: Candidate should enter his/her State Pin Code Number.

**Mobile Number & Email ID:** (Mobile No & Email ID will be auto populated which was furnished at the time of Fee Payment I.e., in Step 1).

Alternate Mobile Number, Telephone Number (Landline): Candidate can enter another contact number or Land Line Number which will be used to contact in case of Primary Mobile Number is not reachable.

Note: Select **Permanent Address** check box if the present address is your **Permanent Address** 

## 3. Qualifying Examination:

**<u>MBA</u>** - Degree of 3 years duration from any recognized University or its equivalent with Mathematics as one of the subjects at 10<sup>th</sup> class level.

<u>MCA</u> - Degree of 3 years duration from any recognized University or its equivalent with "Mathematics" as one of the subjects **at Intermediate or Degree level**.

Candidate with aggregate marks of 50% (45% in case of reserved categories) are eligible to take admission through ICET as per the latest AICTE Approval Process Handbook 2022.

Candidates shall fulfill the eligibility criteria laid down in relevant Government Orders in vogue at the time of admissions.

The candidates who are appearing for the final year degree examination shall also be eligible to appear for APICET-2022.

Select the appropriate type of qualifying examination and also enter the names of the major group subjects (other than language subjects). Also mention whether you have passed in Mathematics at Degree or Intermediate (10 + 2) level by selecting yes or no buttons.

Enter the hall ticket number of the qualifying examination (Degree) and the year of passing the qualifying examination / appearing for the final year of qualifying examination.

**Medium of Instruction at Qualifying Exam:** Enter the medium of instruction at the Qualifying examination.

Mathematics at Inter or Degree level: Also mention whether you have passed in Mathematics at Degree or Intermediate (10 + 2) level by selecting **yes** or **no** buttons.

| Type of the Exam *                                   |                                   |              | Major Group Subjects of the Qualifying Exam *       |                 |                        |          |  |  |  |
|------------------------------------------------------|-----------------------------------|--------------|-----------------------------------------------------|-----------------|------------------------|----------|--|--|--|
| О ВСА                                                | COMMERCE                          |              |                                                     |                 |                        |          |  |  |  |
| O B.Sc. (CSE or IT)                                  | SE or IT)                         |              |                                                     | ECONOMICS       |                        |          |  |  |  |
|                                                      |                                   | COMPUTER APP | PLICATIONS                                          |                 |                        |          |  |  |  |
| O BE / B.TECH (Late                                  | ral Entry)                        |              | Hall Ticket No of                                   | f the Qualifyin | g Degree Examination * |          |  |  |  |
| ANY BACHELOR E                                       | EGREE OF 3 / 4 / 5 YEARS DURATION |              | 1234567890                                          |                 |                        |          |  |  |  |
| Do you have Maths subject at inter or Degree level * |                                   |              | Year of App. / Passing the Qualifying Degree Exam * |                 |                        |          |  |  |  |
| • YES ON                                             |                                   | 2021 🗸       |                                                     |                 |                        |          |  |  |  |
|                                                      |                                   |              | Medium of Instruction at Qualifying Exam *          |                 |                        |          |  |  |  |
|                                                      |                                   |              | English                                             | $\bigcirc$ Tel  | ugu O Urdu             | ○ Others |  |  |  |
| SSC or Equivale                                      | ent (10th Class) *                |              |                                                     |                 |                        |          |  |  |  |
| Urban                                                | SSC Hall Ticket No *              | Month of Pa  | ssing *                                             |                 | Year of Passing *      |          |  |  |  |
| O Rural                                              | 4235234525                        | April        |                                                     | ~               | 2016                   | ~        |  |  |  |
| Intermediate o                                       | r Equivalent (10+2) *             |              |                                                     |                 |                        |          |  |  |  |
| 🖲 Urban                                              | Intermediate Hall Ticket No *     | Month of Pa  | ssing *                                             |                 | Year of Passing *      |          |  |  |  |
| orban                                                |                                   |              |                                                     |                 |                        |          |  |  |  |

**SSC or Equivalent (10th Class):** Candidate should select Urban or Rural location where he pursued his 10<sup>th</sup> class study, Enter the SSC (10<sup>th</sup> class) or Equivalent Hall Ticket No., Month of Passing and Year of Passing.

On entering SSC Hall Ticket No, Month of Passing & Year of passing, Candidate details will be populated if the candidates' details are available in database as shown in the screen below

Candidate should enter SSC/Equivalent details manually If the candidates' details are not auto populated.

| Urban   | SSC Hall Ticket No *               | Month of Passing *                     | Year of Passing *   |   |
|---------|------------------------------------|----------------------------------------|---------------------|---|
| O Rural | 1422000000                         | April                                  | ▶ 2014              | ~ |
|         |                                    | SSC Education Details                  |                     |   |
|         | Candidate Name                     | : XXXXXXXXXXXXXXXXXXXXXXXXXXXXXXXXXXXX |                     |   |
|         | Father Name                        | : MUBBARABIOGARAIK                     |                     |   |
|         | Date of Birth                      | : 14/03/1999                           |                     |   |
|         | School Name                        | : RAJU HIGH SCHOOL                     | EM & TM), RAYACHOTI |   |
|         | District                           | : Y.S.R                                |                     |   |
|         | Confirm Your SSC Education Details | : Yes                                  | ○ No                |   |

**Intermediate or Equivalent (10+2):** Candidate should select Urban or Rural location where he pursued his 10+2 classes of study Enter the Intermediate / 10+2 or Equivalent Hall Ticket No., Month of Passing and Year of Passing.

Places of Study: The candidate has to select the district name from the drop-down values related to his study for each of Class-6 to Degree

However, if a candidate has studied in a state other than Andhra Pradesh or Telangana, then select OTHER STATE. If studied outside India, select OTHER COUNTRY.

# Local Area: Local Area: Based on the places of study during the preceding 7 years of the qualifying examination, local area is decided.

On entering the candidate's places of study, local area of the candidate is auto populated by the application system i.e., AU, SVU, OU or NL. However, these credentials will be verified based on the certificates produced at the time of admission.

| Class 9                     | Place / Village * | School Name / Institute Name *               | Year Of Pass * |   | Year Of First Appea | rance * |
|-----------------------------|-------------------|----------------------------------------------|----------------|---|---------------------|---------|
| Konaseema 👻                 | ALLAVARAM         | VANI HIGH SCHOOL                             | 2015           | ~ | 2015                | ~       |
| Class 10 *                  | Place / Village * | School Name / Institute Name *               | Year Of Pass * |   | Year Of First Appea | rance * |
| Konaseema 👻                 | ALLAVARAM         | VANI HIGH SCHOOL                             | 2016           | ~ | 2016                | ~       |
| Inter 1st year/Equivalent * | Place / Village * | School Name / Institute Name *               | Year Of Pass * |   | Year Of First Appea | rance * |
| Konaseema 👻                 | AMALAPURAM        | GOVT JUNIOR COLLEGE                          | 2017           | ~ | 2017                | ~       |
| Inter 2nd year/Equivalent   | Place / Village * | School Name / Institute Name *               | Year Of Pass * |   | Year Of First Appea | rance * |
| Konaseema 🗸                 | AMALAPURAM        | GOVT JUNIOR COLLEGE                          | 2018           | ¥ | 2018                | ~       |
| Degree 1st year             | Place / Village * | School Name / Institute Name *               | Year Of Pass * |   | Year Of First Appea | rance * |
| Konaseema 👻                 | AMALAPURAM        | GOVT DEGREE COLLEGE                          | 2019           | ~ | 2019                | ~       |
| Degree 2nd year             | Place / Village * | School Name / Institute Name *               | Year Of Pass * |   | Year Of First Appea | rance * |
| Konaseema 👻                 | AMALAPURAM        | GOVT DEGREE COLLEGE                          | 2020           | ~ | 2020                | ~       |
| Degree 3rd year             | Place / Village * | School Name / Institute Name *               | Year Of Pass * |   | Year Of First Appea | rance * |
| Konaseema 👻                 | AMALAPURAM        | GOVT DEGREE COLLEGE                          | 2021           | ~ | 2021                | ~       |
| Local Area *                |                   |                                              |                |   |                     |         |
| AU                          |                   | grated from Telangana to AP, refer home page |                |   |                     |         |

## 4. Details of Common Entrance Test:

| Details of Comm      |   |                |   | Photo & Signature *         |
|----------------------|---|----------------|---|-----------------------------|
| Test Centre Pref     |   |                |   | Sample Photo                |
| Primary District *   |   | Preference 1*  |   |                             |
| KONASEEMA            | ~ | Amalapuram     | ~ |                             |
| Secondary District * |   | Preference 1 * |   |                             |
| EAST GODAVARI        | ~ | Rajahmundry    | ~ | Photo (<50kb jpg, jpeg)     |
|                      |   |                |   | Choose File No file chosen  |
|                      |   |                |   | Tangin Taganan              |
|                      |   |                |   | Signature (<30kb jpg, jpeg) |
|                      |   |                |   | Choose File No file chosen  |

#### **Test Centre Preference:**

Select Primary & Secondary Test Center from the drop-down list as shown in the screen below

| Test Centre Pref     |   | es             |   |
|----------------------|---|----------------|---|
| Primary District *   |   | Preference 1*  |   |
| KONASEEMA            | ~ | Amalapuram     | ~ |
| Secondary District * |   | Preference 1 * |   |
| EAST GODAVARI        | ~ | Rajahmundry    | ~ |

Candidates are given option to choose two preferences of centers of their choice from the above list. However, Convener reserves the right to allot candidates to any other center(s) in unavoidable circumstances.

However, Convener reserves the right to allot candidates to any other centre(s) in unavoidable circumstances.

### **Photo and Signature:**

DON'T FORGET to upload your Photograph & Signature. A good quality passport size photograph in **.jpg or .jpeg** of **less than 50Kb** and signature signed with a black pen on a white paper shall be scanned and saved as **.jpg or .jpeg** of **less than 30Kb** shall be uploaded by clicking on browse button under the photograph and signature panels and selecting the files already kept ready.

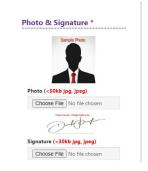

#### Save and Preview/Submit

After furnishing ALL the required data and correct particulars, read the declaration at the end of the page and select the check box if you are done with Online Application Form filling. Then, click on save to save the data as shown in the screen below.

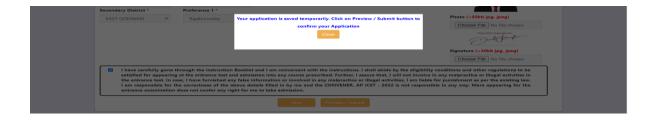

If you are sure of the data entered, you can Preview/submit the online application.

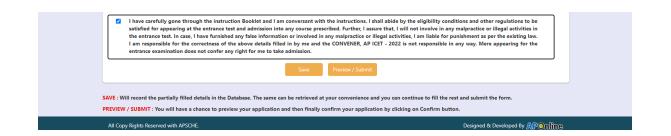

Further, the same will be displayed at the bottom of the page. If all the details are furnished, then the screen will change to the next page after the Submit button is clicked.

## Modify and Confirm/Freeze

Once the online application is **Submitted**, two more buttons pop up **MODIFY** and **CONFIRM/FREEZE**.

| I have carefully gone through the instruction Booklet and I am conversant with the instructions. I shall abide by the eligibility conditions for appearing at the entrance test and admission into any course prescribed. Further, I assure that, I will not involve in any malpractice or In case, I have furnished any false information or involved in any malpractice or illegal activities, I am liable for punishment as per the e correctness of the above details filled in by me and the CONVENER, AP ICET - 2022 is not responsible in any way. Mere appearing for confer any right for me to take admission. | illegal activities in the entrance test.<br>existing law. I am responsible for the |  |
|----------------------------------------------------------------------------------------------------|------------------------------------------------------------------------------------|--|
| Modify Confirm / Freeze                                                                                                    |                                                                                    |  |
| Modify : Enables the candidate to re-inspect the entire application to correct any errors or mistakes in his/her application.<br>Confirm / Freeze : To finally submit the application. The data in the application is frozen and no more editing is allowed.                                                                                                    |                                                                                    |  |
| All Copy Rights Reserved with APSCHE.                                                                                                    | Designed & Developed By APonline                                                   |  |

A click on **Modify** button enables the candidate tore-inspect the entire application to correct any errors or mistakes in the saved application.

After the data is modified and saved, the data need to be confirmed by clicking on **CONFIRM/FREEZE** to finally submit the application. The data in the application is frozen and no more editing is allowed.

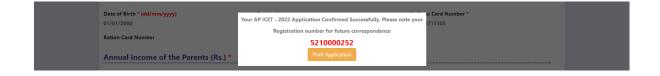

"Your application is submitted successfully. Please note your Registration Number for further reference".

Candidate can take print out of the application by clicking on **Print** button present bottom of the application which is useful for further correspondence. The same should be submitted in the test center. Use the **Registration number** for future reference.

|                                                                                                    | А                                                                                                    | P ICET -                                                                                                    | 202                                                                               | 2                                                                                             |                                           |                                                                                                    |  |  |
|----------------------------------------------------------------------------------------------------|----------------------------------------------------------------------------------------------------|----------------------------------------------------------------------------------------------------|-----------------------------------------------------------------------------------|-----------------------------------------------------------------------------------------------|-------------------------------------------|----------------------------------------------------------------------------------------------------|--|--|
| (Conduct                                                                                                    |                                                                                                    |                                                                                                    | apatna                                                                            | n on behalf of AP                                                                             |                                           |                                                                                                    |  |  |
| <ol> <li>(a) Qualifying Degree Examination</li> <li>(b) Qualifying Degree Exam Hall Ticket No #</li> <li>(c) Year of App./Passing the Qualifying Exam</li> <li>(d) Medium of Instruction at Qualifying Exam</li> <li>(e) Place of Study - Intermediate or Equivalent</li> </ol> |                                                                                                    | : ANY BACHELOR DEGREE OF 3/4/5 YEARS DURATION<br>: 1234567890<br>: 2021<br>: English<br>: Urban                                                                                                    |                                                                                   |                                                                                               |                                           | Preserve the Registration Number for<br>all future correspondence.<br>REGISTRATION NO. : 5210000252                                                                                                    |  |  |
| 2. (a) Candidate's Name #<br>(b) Father's Name #<br>(c) Mother's Name (d) Date of Birth (as per SSC or )<br>(e) Gender<br>3. Category<br>4. Local Area<br>5. (a) Non-Mimority / Minority<br>(b) Minority Category<br>6. Annual Income of the Parents (R<br>7. (a) Study Details | s.)                                                                                                    | : VIGNESH KUMA<br>: KRISHNA KUMA<br>: RADHA<br>: 01/01/2000<br>: Male<br>: BC_D<br>: AU<br>: Non-Minority<br>: N.A<br>: Below One Lakh<br>:                                                                      | R                                                                                 |                                                                                               |                                           | Sample Photo                                                                                                    |  |  |
| Class 9                                                                                                    | Konaseema                                                                                                    |                                                                                                    | Class                                                                             |                                                                                               | Konase                                    |                                                                                                    |  |  |
| Inter 1st year/Equivalent                                                                                                    | Konaseema                                                                                                    |                                                                                                    |                                                                                   | nd year/Equivalent                                                                            | Konase                                    |                                                                                                    |  |  |
| Degree 1st year                                                                                                    | Konaseema                                                                                                    |                                                                                                    | Degre                                                                             | e 2nd year                                                                                    | Konase                                    | ema                                                                                                    |  |  |
| Degree 3rd year<br>(b) Place of Study - SSC or Equi                                                                                                    | Konaseema                                                                                                    |                                                                                                    |                                                                                   |                                                                                               |                                           |                                                                                                    |  |  |
| <ol> <li>(a) Address for Correspondence</li> <li>(b) Contact Telephone Number ()</li> <li>(d) Aadhar Card number</li> <li>Test Centre Preferences</li> </ol>                                                                                                    | Mobile)                                                                                                    | <ul> <li>12/B-A, ALLAVAR<br/>AMALAPURAM,<br/>ANDHRA PRADE</li> <li>9330093300</li> <li>316835711105</li> </ul>                                                                                                   | Konaseen<br>SH, 5786                                                              |                                                                                               | oo.com                                    |                                                                                                    |  |  |
| Districts                                                                                                    | P                                                                                                    | reference - 1                                                                                                    |                                                                                   | Preference - 2                                                                                |                                           | Preference - 3                                                                                                    |  |  |
| KONASEEMA                                                                                                    | Amalapuram                                                                                                    |                                                                                                    |                                                                                   | N.A                                                                                           |                                           | N.A                                                                                                    |  |  |
| EAST GODAVARI                                                                                                    | Rajahmundr                                                                                                    | (                                                                                                    | N.A                                                                               |                                                                                               | N.                                        | A                                                                                                    |  |  |
| Declaration: 1) I have carefully<br>and other regulation<br>involve in any m<br>malpractise or ille:<br>2) I am responsit                                                                                                    | be edited by candidate<br>gmail.com Remaining f<br>gone through the i<br>ons to be satisfied foo<br>algractise or illegal<br>agal activities, I am | <ul> <li>P52100003743</li> <li>but written request can be<br/>elds can be edited by the e-<br/>instruction booklet an<br/>r appearing at the entr<br/>activities in the ent<br/>liable for punishment</li> </ul> | e made to t<br>andidate d<br>d I am co<br>ance test a<br>rance test<br>as per the | nversant with the instr<br>ind admission into any<br>I. In case, I have furr<br>existing law. | uctions. I a<br>course pre-<br>nished any | refAPICET - 2022 or enail to<br>in contact at 0591.2541866.<br>hall abide by the eligibility condition<br>scribed. Further, I assure that, I will n<br>false information or involved in at<br>AP ICET-2022 is not responsible |  |  |
| anyway.<br>Date : 13/05/2022 11:28 .                                                                                                    | AM                                                                                                    |                                                                                                    |                                                                                   |                                                                                               |                                           |                                                                                                    |  |  |
| Affix a recent color                                                                                                    | SIGNATURE and                                                                                                    |                                                                                                    |                                                                                   | ession of the candidate<br>amination in the Exar                                              |                                           | e in the presence of the Invigilator of fall                                                                                                    |  |  |
| photograph (3.5 cmX3.5 cm)<br>and get attested by a<br>Gazetted Officer or the<br>Principal of the College<br>where studied (Well in<br>advance BEFORE<br>EXAMINATION)                                                                                                    | SIGNATURE OF THE CANDIDATE<br>in the presence of the Invigilator                                                                                   |                                                                                                    |                                                                                   | Left Thumb Impression                                                                         |                                           |                                                                                                    |  |  |
| Note : 1) ALL the candidates H<br>2) Candidates are not a<br>3) This is computer Ger                                                                                                    | llowed into the Exa                                                                                                    | mination Hall even                                                                                                    | if they ar                                                                        | LATE BY A MINUT                                                                               |                                           | 022                                                                                                    |  |  |

## Step 4: Print Application Form (Only after Submitting Application Form)

The candidate can print the submitted application through this option.

Click on Print Application Form tab from AP ICET-2022 Home page, the Print Application Form for AP ICET-2022 page will be displayed as show in the screen below.

| <b>(27</b> |                                          |                                                | (Conducted by    | Integrated | CET - 2(<br>Common Entra<br>rsity, Visakhapa | ince Test | If of APSCHE)                                               |                                                                                   |  |
|------------|------------------------------------------|------------------------------------------------|------------------|------------|----------------------------------------------|-----------|-------------------------------------------------------------|-----------------------------------------------------------------------------------|--|
| Home Abo   | out Us                                   | Important Dates                                | Notification     | User Guide | Corrections                                  | Mock Test | Contact Us                                                  |                                                                                   |  |
|            | Instructio<br>C Merit List<br>Merit List |                                                | us               |            |                                              | E         | <mark>Step - 1</mark><br>Fee Payment                        | Step - 2<br>Know Your Payment<br>Status                                           |  |
| • List     | of Sports                                | es Merit List<br>& Games<br>f students migrate | ed from Telangan | a to AP    |                                              | <b>K</b>  | Step - 3<br>Fill Application<br>(Only After Fee<br>Payment) | Step - 4<br>Print Application Form<br>(Only After Submitting<br>Application Form) |  |

After clicking on Print Application Form link from Application tab of AP ICET-2022 Home page, the Print Application Form for AP ICET-2022 page will be displayed then enter all the mandatory details and click on Get Application Details as show in the screen below.

| <b>(2)</b>                         | AP ICET - 2022<br>Integrated Common Entrance Test<br>(Conducted by Andhra University, Visakhapatnam on behalf of A | арусне)                                        |
|------------------------------------|----------------------------------------------------------------------------------------------------|------------------------------------------------|
| Home About Us Important Date       | s Notification User Guide Corrections Mock Test Co                                                                 | ntact Us                                       |
| Print Application Form for AP ICET | - 2022                                                                                                    |                                                |
| Payment Reference ID *             | Registration Number *                                                                                              | Qualifying Examination Degree Hall Ticket No * |
| P52100003743                       | 5210000252                                                                                                    | 1234567890                                     |
| Mobile Number *                    | Date of Birth * (dd/mm/yyyy)                                                                                       |                                                |
| 9330093300                         | 01/01/2000                                                                                                    |                                                |

After entering all the mandatory details and clicking on Get Application Details, the print copy of the AP ICET-2022 application will be displayed for printing as show in the screen below.

| (Conduct                                                                                                    | Integrated Com                                                                                                    | T - 2022<br>Imon Entrance Test<br>Visakhapatnam on behalf o                                                    |                                                                                                    |
|----------------------------------------------------------------------------------------------------|----------------------------------------------------------------------------------------------------|----------------------------------------------------------------------------------------------------|----------------------------------------------------------------------------------------------------|
| <ol> <li>(a) Qualifying Degree Examinat</li> <li>(b) Qualifying Degree Exam Hal</li> <li>(c) Year of App./Passing the Qua</li> <li>(d) Medium of Instruction at Qua</li> <li>(e) Place of Study - Intermediate</li> </ol>                                                        | Il Ticket No # : 123456789<br>lifying Exam : 2021<br>alifying Exam : English                                                                          | ielor degree of 3/4/5 years dur<br>90                                                                          | ATION Preserve the Registration Number for<br>all future correspondence.<br>REGISTRATION NO. : 5210000252                                                                                                    |
| 2. (a) Candidate's Name #<br>(b) Father's Name #<br>(c) Mother's Name<br>(d) Date of Birth (as per SSC or<br>(e) Gender<br>3. Category<br>4. Local Area<br>5. (a) Non-Minority / Minority<br>(b) Minority Category<br>5. Annual Income of the Parents (F<br>7. (a) Study Details | : Male<br>: BC D<br>: AU<br>: Non-Minor<br>: N.A                                                                                                    | .KUMAR<br>)<br>rity                                                                                            | Santa Peda                                                                                                    |
| Class 9                                                                                                    | Konaseema                                                                                                    | Class 10                                                                                                    | Konaseema                                                                                                    |
| Inter 1st year/Equivalent                                                                                                    | Konaseema                                                                                                    | Inter 2nd year/Equivaler                                                                                       |                                                                                                    |
| Degree 1st year                                                                                                    | Konaseema                                                                                                    | Degree 2nd year                                                                                                | Konaseema                                                                                                    |
| Degree 3rd year                                                                                                    | Konaseema                                                                                                    |                                                                                                    |                                                                                                    |
| <ul> <li>(a) Address for Correspondence</li> <li>(b) Contact Telephone Number (<br/>(d) Aadhar Card number</li> <li>Test Centre Preferences</li> </ul>                                                                                                    | AMALAP<br>ANDHRA                                                                                                    |                                                                                                    | Nyahoo.com                                                                                                    |
| Districts                                                                                                    | Preference - 1                                                                                                    | Preference -                                                                                                   | 2 Preference - 3                                                                                                    |
| KONASEEMA                                                                                                    | Amalapuram                                                                                                    | N.A.                                                                                                    | N.A.                                                                                                    |
| EAST GODAVARI                                                                                                    | Rajahmundry                                                                                                    | N.A                                                                                                    | N.A                                                                                                    |
| <ol> <li>(a) Fee particulars - Payment th<br/>(b) Payment Reference Id.</li> <li># - These Fields CANNOI<br/>helpdeskapicer2022@</li> </ol>                                                                                                    | : P52100003                                                                                                    |                                                                                                    | 4<br>Regional Coordinator of AP ICET - 2022 or email to<br>veriod. For any detailst contact at 0891-2541866.                                                                                                    |
| and other regulation<br>involve in any m<br>malpractise or ille:<br>2) I am responsibil<br>anyway.                                                                                                    | ns to be satisfied for appearingat<br>alpractise or illegal activities in<br>agal activities, I am liable for pun<br>ble for the corrections of the a | the entrance test and admission into<br>the entrance test. In case, I have<br>ishment as per the existing law. | instructions. I shall abide by the eligibility conditions<br>o any course prescribed. Further, I assure that, I will not<br>e furnished any false information or involved in any<br>e CONVENER AP ICET-2022 is not responsible in |
| Date: 13/05/2022 11:28                                                                                                    | AM                                                                                                    |                                                                                                    |                                                                                                    |
| Affix a recent color<br>photograph (3.5 cmX3.5 cm)                                                                                                    | SIGNATURE and LEFT HAN                                                                                                    | D THUMB impression of the can<br>the day of Examination in the                                                 | didate to be done in the presence of the Invigilator on<br>Examination Hall                                                                                                    |
| and get attested by a<br>Gazetted Officer or the<br>Principal of the College<br>where studied (Well in<br>advance BEFORE                                                                                                    | SIGNATURE OF THE CA<br>in the presence of the In                                                                                                    |                                                                                                    | D Impression                                                                                                    |
| EXAMINATION)                                                                                                    |                                                                                                    |                                                                                                    |                                                                                                    |
|                                                                                                    |                                                                                                    |                                                                                                    |                                                                                                    |
| <ol><li>Candidates are not a</li></ol>                                                                                                    | llowed into the Examination H:                                                                                                    | Examination Hall to the Invigilato<br>all even if they are LATE BY A M<br>ire the signature of the CONVEN      | INUTE.                                                                                                    |